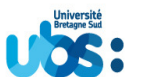

## **RECRUTEMENT DE CHARGES D'ENSEIGNEMENT VACATAIRES ET D'ATTACHES TEMPORAIRES VACATAIRES**

**Décret n° 87-889 du 29/10/1987** 

## **Fiche n° 10 – Retraité, Préretraité et Personnel en congé de fin d'activité**

## **Conditions de recrutement :**

Vous pouvez être recruté comme attaché temporaire vacataire (ATV) si, au cours de l'année universitaire, vous bénéficiez d'une pension de retraite ou d'une allocation de préretraite.

Vous devez être âgé de moins de 67 ans aux jours des interventions. La survenance de la limite d'âge entraîne la fin du contrat.

Vous devez avoir exercé au moment de la cessation de ses fonctions, une activité professionnelle principale extérieure à l'UBS

Vous ne pouvez pas assurer plus de 96 heures TD ou 144 heures TP maximum par an (ou combinaison équivalente).

Vous ne pouvez pas dispenser de cours magistraux.

## **Modalités de recrutement :**

Pour être recruté en tant que CEV, vous devez vous adresser au Responsable Administratif et Financier de l'UFR, de l'IUT ou du service concerné.

Pour finaliser votre recrutement, vous devez :

- Compléter un dossier de recrutement
- Fournir les pièces justificatives suivantes :
	- o 1 RIB ou RIP (original) à votre nom
	- o Le cas échéant, une copie du livret de famille, si seul le prénom de votre conjoint apparaît sur le RIB ou RIP
	- o 1 Photocopie de la carte d'identité
	- o 1 Photocopie de la carte de sécurité sociale
	- o Pour les Retraités : 1 Photocopie du titre de pension
	- o Pour les Préretraités et les Personnels en CFA : 1 Photocopie d'un bulletin de salaire du mois précédant le début des interventions

Pour les intervenants déjà connus, le RIB, la carte d'identité et la carte de sécurité sociale ne sont à fournir qu'en cas de modifications.

• Renvoyer, avant le début des interventions, le dossier complété et les pièces à l'adresse de l'UFR, de l'IUT ou du service qui vous a recruté.

Les pièces justificatives demandées sont indispensables à la constitution du dossier autorisant la ou les interventions.

Tout dossier incomplet sera retourné à la composante.